# Physiopark **NEBINARE** A K A D E M I E

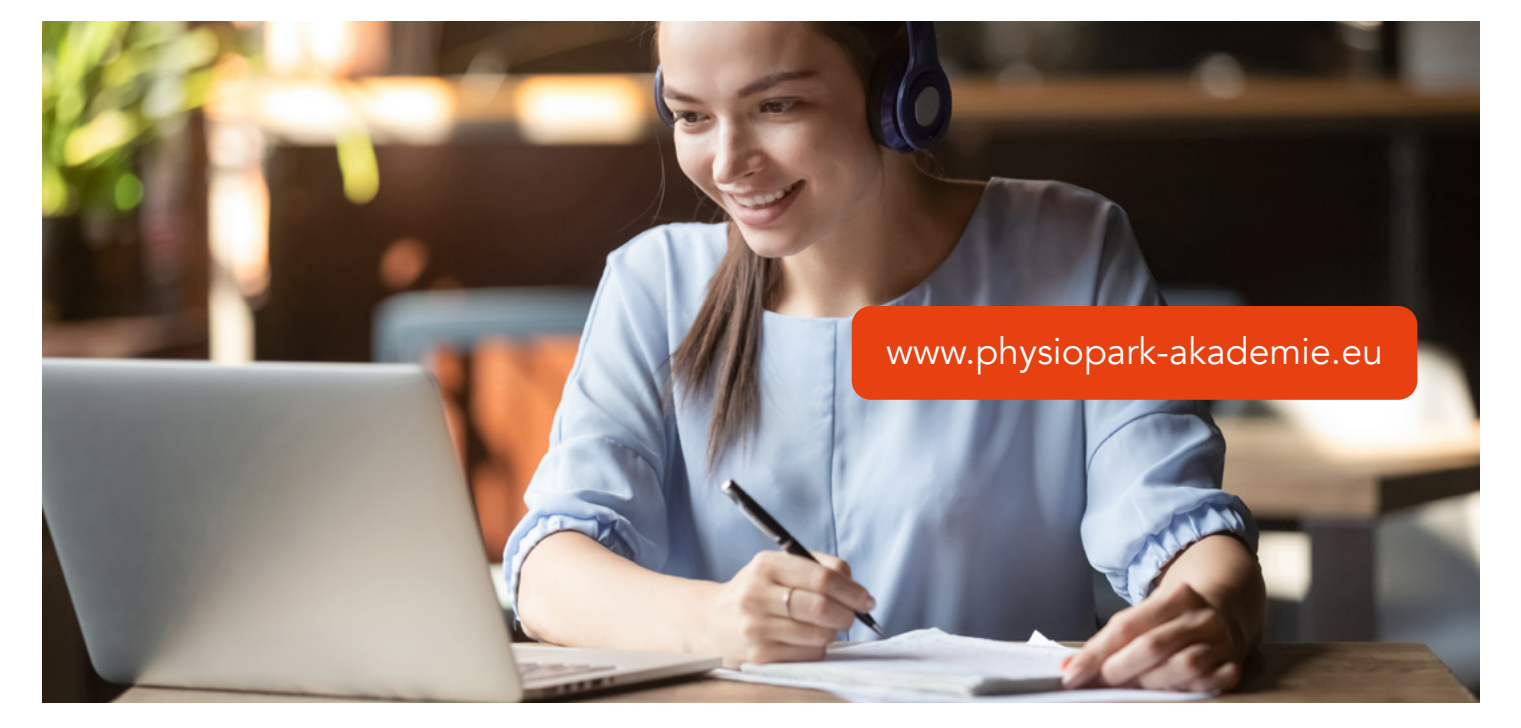

# Neues Webinar – gratis für Schulen und Hochschulen!

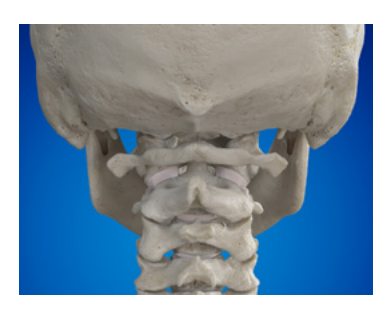

Kostenlos für Physiotherapie Schüler\*innen und Lehrkräfte!

## Web&Breakfast: "Zervikaler Kopfschmerz und Schwindel" 6.7.2024 (Samstag), 9:00 – 12:00 Uhr, Preis: 54,95 €

### Theoretischer und praktischer Online-Vortrag mit Andreas Lieschke

Die klinische Untersuchung der oberen HWS Kopfschmerztherapie und Anti-Schwindelprogramme

Vielen Therapeut\*innen rutsch das Herz etwas in die Hose bei Diagnose "zervikaler Kopfschmerz" oder Vertigo (Schwindel). Oft steht man vor Patient\*innen, möchte unbedingt helfen, aber man findet keinen Ansatz.

Spannungskopfschmerz, Migräne oder Clusterkopfschmerz – die Arten sind vielfältig und die Differenzierung kompliziert. Welche Rolle spielt die Halswirbelsäule? Aussagen von "die meisten Kopfschmerzen sind halswirbelsäulenbedingt" bis "die HWS hat mit Kopfschmerzen gar nichts zu tun!" zeigen, wie groß die Bandbreite der medizinischen Einschätzungen sein kann. Und das komplexe Thema "Kopfschmerz" soll für Therapeut\*innen besser eingeordnet werden.

Theoretischer Hintergrund plus praktische Demonstration

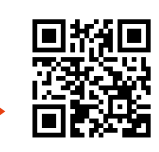

[Hier geht's zur Buchung:](https://bit.ly/3VIe0l3
) https://bit.ly/3VIe0l3

Die Anleitung für die kostenlose Teilnahme findest Du auf der nächsten Seite.

Physiopark AKADEMIE

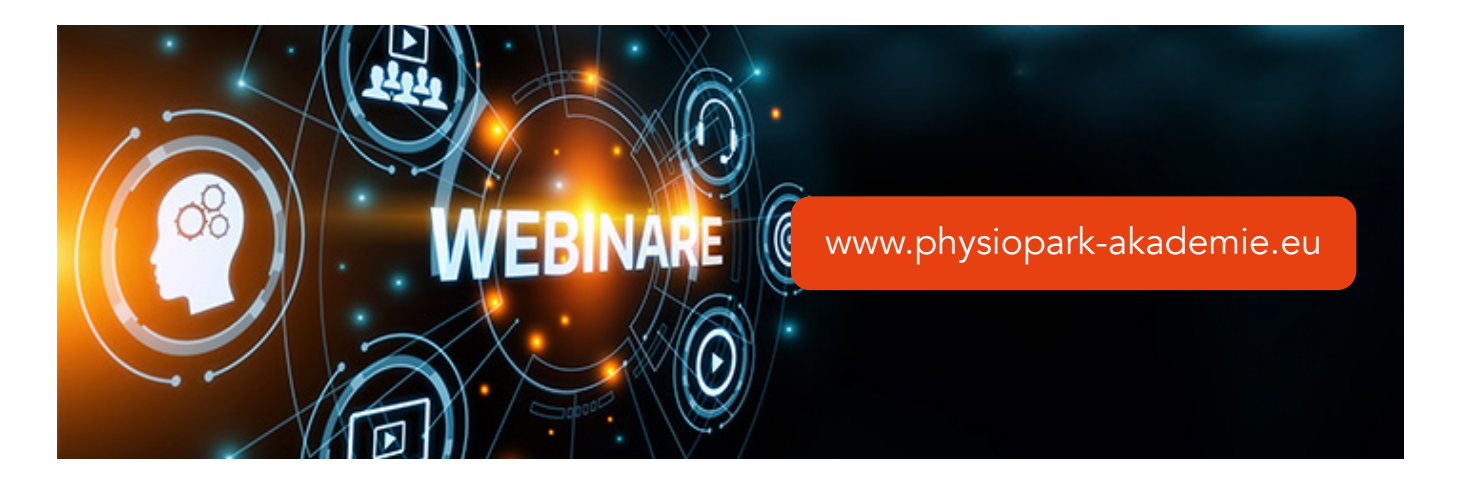

## Du hast eine großartige Schule – sie ermöglicht Dir die kostenlose Teilnahme an unseren Webinaren!

#### So funktioniert's:

- 1. Im Sekretariat bekommst Du Deinen persönlichen Gutschein-Code. Er gilt nur für Dich und kann pro Webinar nur 1x benutzt werden. Insgesamt gilt er für 10 Webinare bei der Physiopark Akademie.
- 2. Auf www.physiopark-akademie.eu suchst Du Dein Webinar aus, klickst auf "jetzt buchen" und füllst die Teilnehmerdaten aus. Die Registrierung ist u.a. nötig, um eine Teilnahmebescheinigung zu bekommen. Der Teilnehmername darauf entspricht dem Namen bei der Registrierung. Registriere Dich darum unbedingt mit Deinem echten Namen, verwende kein Alias oder Spitznamen!

Zum Schluss Gutschein-Code eingeben, auf "Code anwenden" klicken (Kursgebühr springt auf 0,- Euro). Datenschutz und AGB anhaken und auf "Bestellübersicht" klicken. Im nächsten Schritt Daten noch einmal prüfen und mit "jetzt buchen" Deine Buchung abschließen.

3. Etwas zeitversetzt bekommst Du Deinen Zugangslink per E-Mail. Dieser "ZOOM-Link" gilt wieder nur für Dich! Wähle Dich damit am Webinar-Tag bitte pünktlich ein.

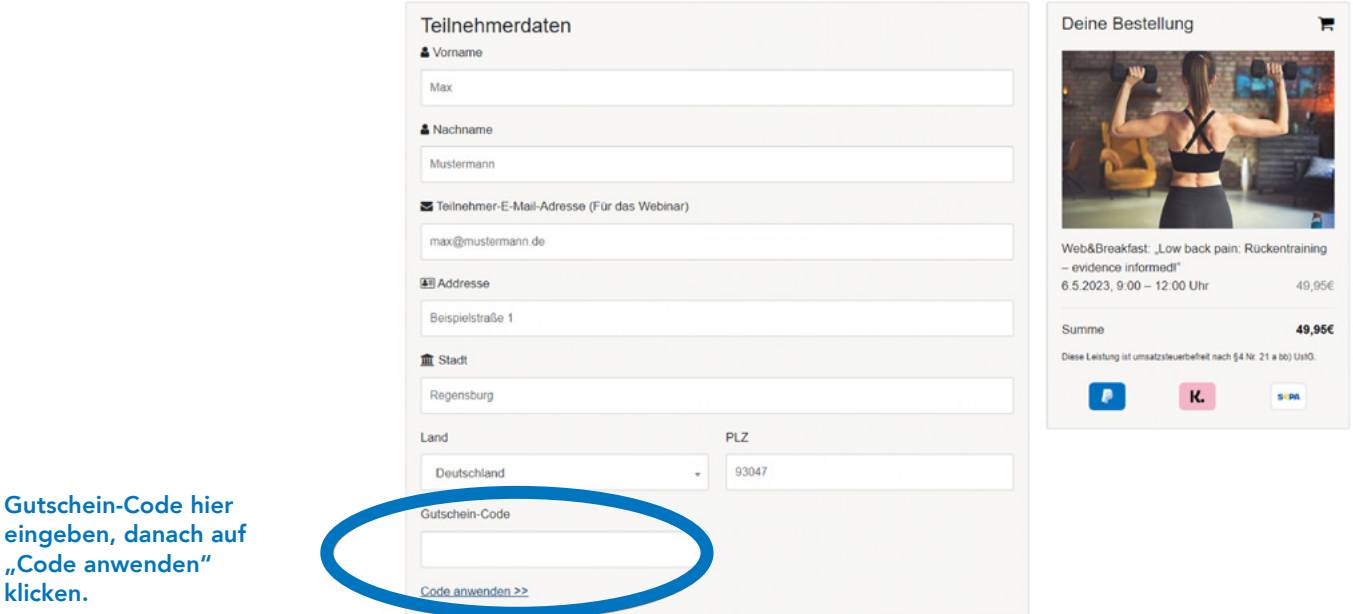

Du hast noch Fragen? Sende uns einfach eine E-Mail an info@physiopark-akademie.eu